# **StateMachine**

*Release 0.0.1*

**Rafael S. Müller**

**Aug 31, 2021**

## **CONTENTS:**

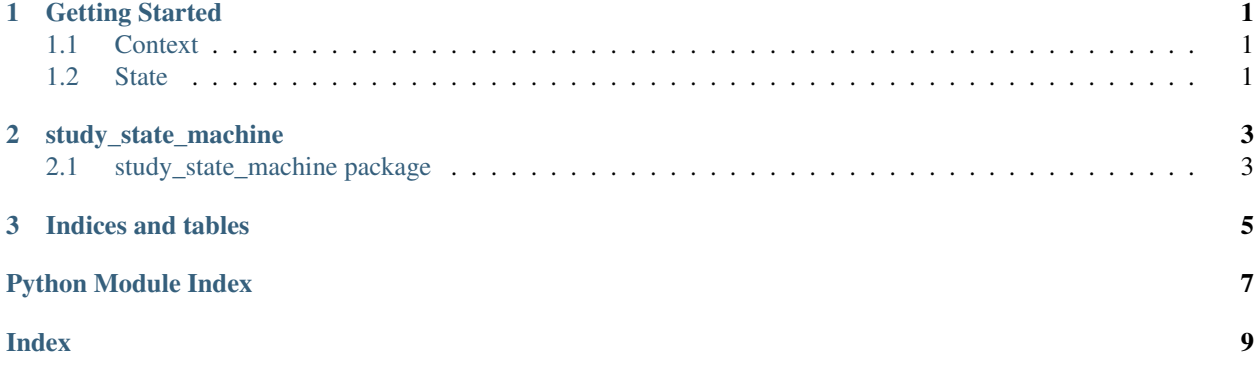

#### **CHAPTER**

### **GETTING STARTED**

<span id="page-4-0"></span>The State Machine is used to implement a workflow. Through a transition you change from one state to another. The current state determines the behavior.

### <span id="page-4-1"></span>**1.1 Context**

The Context serves as an interface between the state machine and the client . It delegates a request from the client to the current state. Depending on the current state, the request results in a different behavior.

The following example shows how to create a context and load a state by its name:

```
from state_machine.context import Context
context = Context()context.load_state("RegisteredState")
context.change_state()
```
### <span id="page-4-2"></span>**1.2 State**

{

Each state is modeled as a JSON document with two set of strategies (create\_study and change\_state) that dictates a set of behaviors.

The existing states need to be passed to the context. Here is an example:

```
"name" : "RegisteredState",
    "strategies_create_study" : [
        {
            "name" : "expression",
            "value" : "len(kwargs.get('datasets', [])) > 0",
            "state_if_true" : "DatasetState"
        }
   ],
    "strategies_change_state" : [
        {
            "name" : "expression",
            "value" : "len(kwargs.get('datasets', [])) > 0",
            "state_if_true" : "DatasetState"
        }
   ]
}
```
#### **CHAPTER**

**TWO**

### **STUDY\_STATE\_MACHINE**

### <span id="page-6-5"></span><span id="page-6-1"></span><span id="page-6-0"></span>**2.1 study\_state\_machine package**

#### **2.1.1 Subpackages**

#### **2.1.2 Submodules**

#### <span id="page-6-4"></span>**2.1.3 study\_state\_machine.context module**

Implementation of a finite state machine for studies

```
class study_state_machine.context.Context(available_states, initial_state=None)
    Bases: object
```
Only if an initial state is passed to the constructor, the context of the current state is set. Otherwise, call [transition\\_to\(\)](#page-6-2) or [load\\_state\(\)](#page-6-3) with a name of a State, respectively

**add\_sample**(*\*args*, *\*\*kwargs*)

#### **property available\_states**

**change\_state**(*\*args*, *\*\*kwargs*)

**create\_study**(*\*args*, *\*\*kwargs*)

**property current\_state**

#### <span id="page-6-3"></span>**get\_state\_dict**(*state\_name*)

**load\_state**(*state\_name*)

Load state with given name

Parameters **state\_name** – Name of the state

Raises **[StateNotFoundException](#page-7-0)** – If the state is not found

**parse\_strategies**(*strategies*, *\*args*, *\*\*kwargs*) Parse strategies list and return a state to be transitioned to

<span id="page-6-2"></span>**transition\_to**(*state\_name*) Set state as the new current state and set its context

Parameters **state\_name** – new current state

#### <span id="page-7-6"></span><span id="page-7-4"></span>**2.1.4 study\_state\_machine.errors module**

Collection of state machine related exceptions.

All exceptions inherit from [StateMachineException](#page-7-1)

**exception** study\_state\_machine.errors.**BehaviorNotAllowedException** Bases: [study\\_state\\_machine.errors.StateMachineException](#page-7-1)

Exception if a state does not support a behavior

<span id="page-7-1"></span>**exception** study\_state\_machine.errors.**StateMachineException** Bases: Exception

Generic state machine error

<span id="page-7-0"></span>**exception** study\_state\_machine.errors.**StateNotFoundException** Bases: [study\\_state\\_machine.errors.StateMachineException](#page-7-1)

Exception if state is not found by its name

#### <span id="page-7-5"></span>**2.1.5 study\_state\_machine.interfaces module**

<span id="page-7-2"></span>**class** study\_state\_machine.interfaces.**IState**(*context=None*) Bases: abc.ABC Base class for all states.

The state has a reference to the context in order to change into the next state.

#### **property context**

```
class study_state_machine.interfaces.IStudyState(context=None)
    Bases: study_state_machine.interfaces.IState
```
Base class for all study states

**add\_sample**(*\*args*, *\*\*kwargs*)

**change\_state**(*\*args*, *\*\*kwargs*)

**create\_study**(*\*args*, *\*\*kwargs*)

#### <span id="page-7-3"></span>**2.1.6 Module contents**

### **CHAPTER**

### **THREE**

### **INDICES AND TABLES**

- <span id="page-8-0"></span>• genindex
- modindex
- search

### **PYTHON MODULE INDEX**

<span id="page-10-0"></span>s

study\_state\_machine, [4](#page-7-3) study\_state\_machine.context, [3](#page-6-4) study\_state\_machine.errors, [4](#page-7-4) study\_state\_machine.interfaces, [4](#page-7-5)

### **INDEX**

### <span id="page-12-0"></span>A

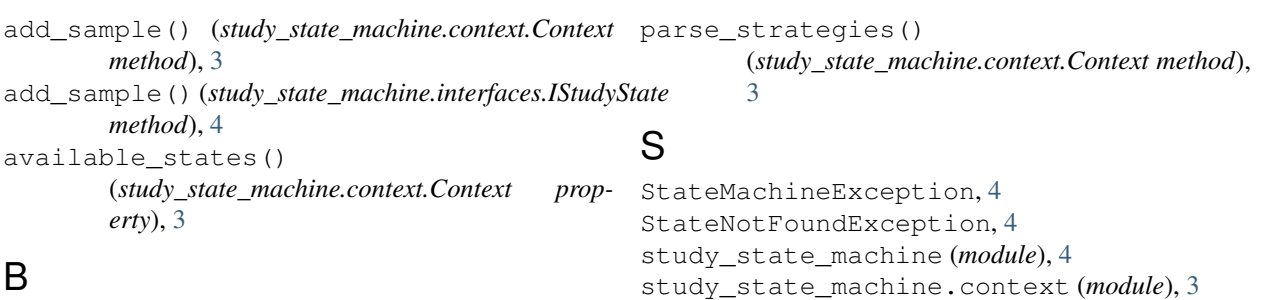

study\_state\_machine.errors (*module*), [4](#page-7-6) study\_state\_machine.interfaces (*module*), [4](#page-7-6)

P

BehaviorNotAllowedException, [4](#page-7-6)

### C

change\_state() (*study\_state\_machine.context.Context* T *method*), [3](#page-6-5) change\_state() (*study\_state\_machine.interfaces.IStudyState method*), [4](#page-7-6) Context (*class in study\_state\_machine.context*), [3](#page-6-5) context() (*study\_state\_machine.interfaces.IState property*), [4](#page-7-6) create\_study() (*study\_state\_machine.context.Context method*), [3](#page-6-5) create\_study() (*study\_state\_machine.interfaces.IStudyState method*), [4](#page-7-6) current\_state() (*study\_state\_machine.context.Context property*), [3](#page-6-5) transition\_to() (*study\_state\_machine.context.Context method*), [3](#page-6-5)

### G

get\_state\_dict() (*study\_state\_machine.context.Context method*), [3](#page-6-5)

### I

IState (*class in study\_state\_machine.interfaces*), [4](#page-7-6) IStudyState (*class in study\_state\_machine.interfaces*), [4](#page-7-6)

### L

load\_state() (*study\_state\_machine.context.Context method*), [3](#page-6-5)